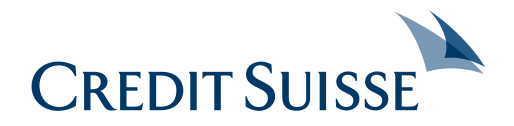

JavaOne 2014

# **An Draft for Java Configuration** Configuration in SE and EE

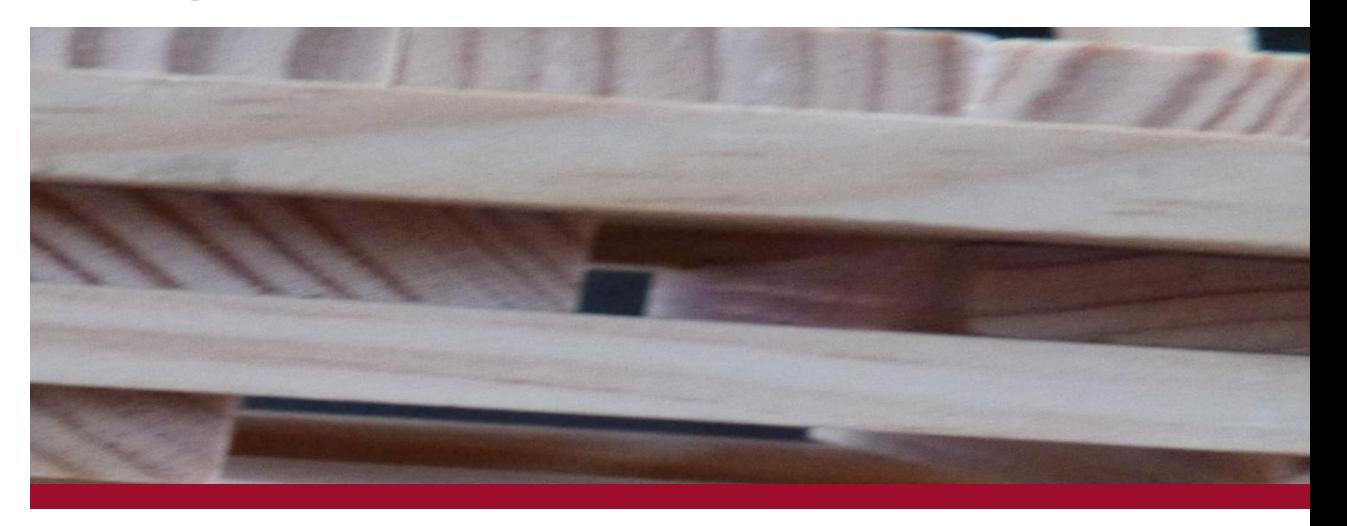

September 2014 Anatole Tresch, Credit Suisse

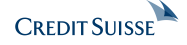

## **Bio**

## **Anatole Tresch**

- Consultant, Coach
- Credit Suisse
- Technical Coordinator & **Architect**
- Specification Lead JSR 354
- Driving Configuration

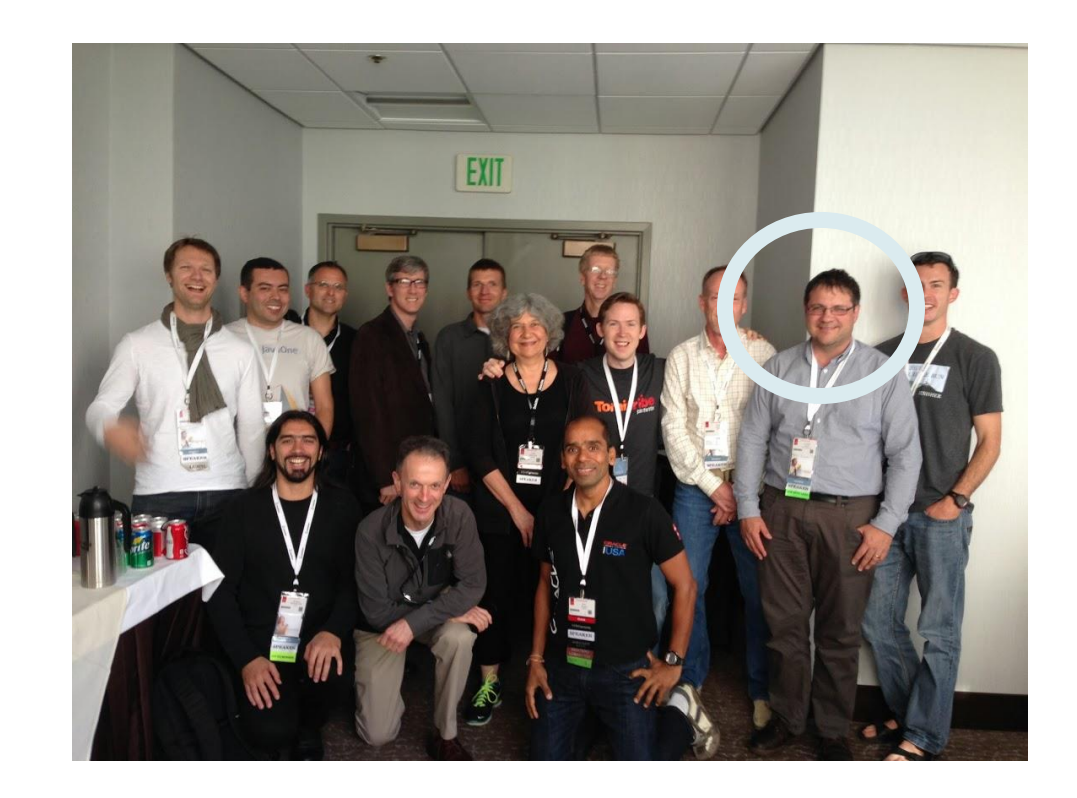

- Twitter/Google+: @atsticks
- [atsticks@java.net](mailto:atsticks@java.net)
- [anatole.tresch@credit-suisse.com](mailto:anatole.tresch@credit-suisse.com)
- JUG Switzerland (Europe)
- Zurich Hackergarten

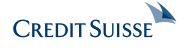

## **Agenda**

- Defining the Problem
- **Use Cases**
- Existing Approaches
	- Java EE
	- Java SE
	- Outlook
- Configuration API for the Java Platform
- Summary

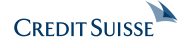

## **Defining the Problem**

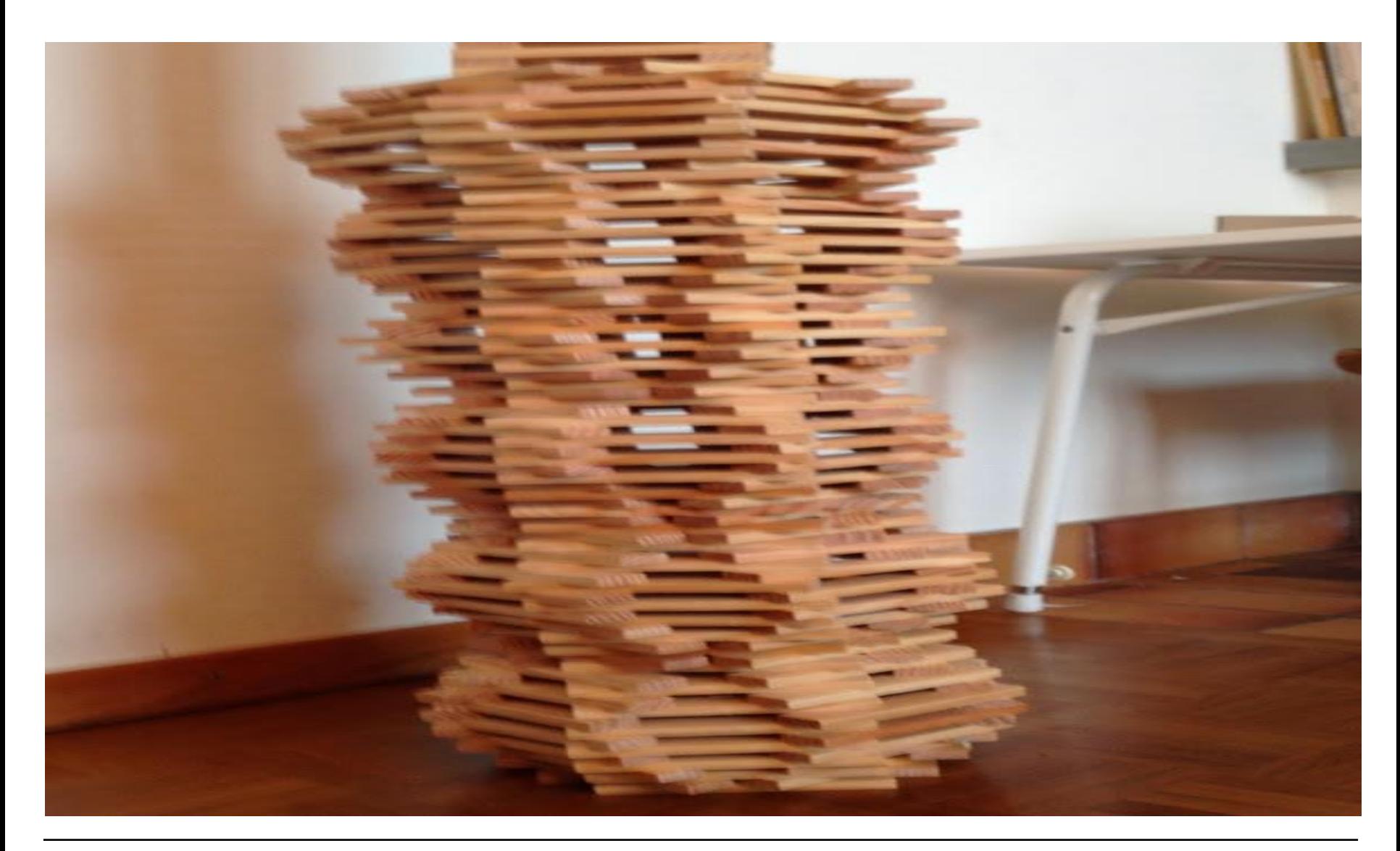

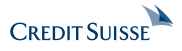

4

## **Defining the Problem**

What is configuration, anyway?

- Many different interested stakeholders
- Many things to configure
- Divergent views
	- Setup for a given server environment
	- Define the parameters of a runtime (staging, localization etc.)
	- Deployment descriptors
	- Technology-specific components (beans, wirings etc.)
	- Resource-specific settings (data sources, message queues etc.)
	- Scripting facility
- Different granularities, varying levels of applicability
- Different formats
- …

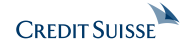

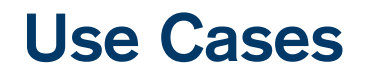

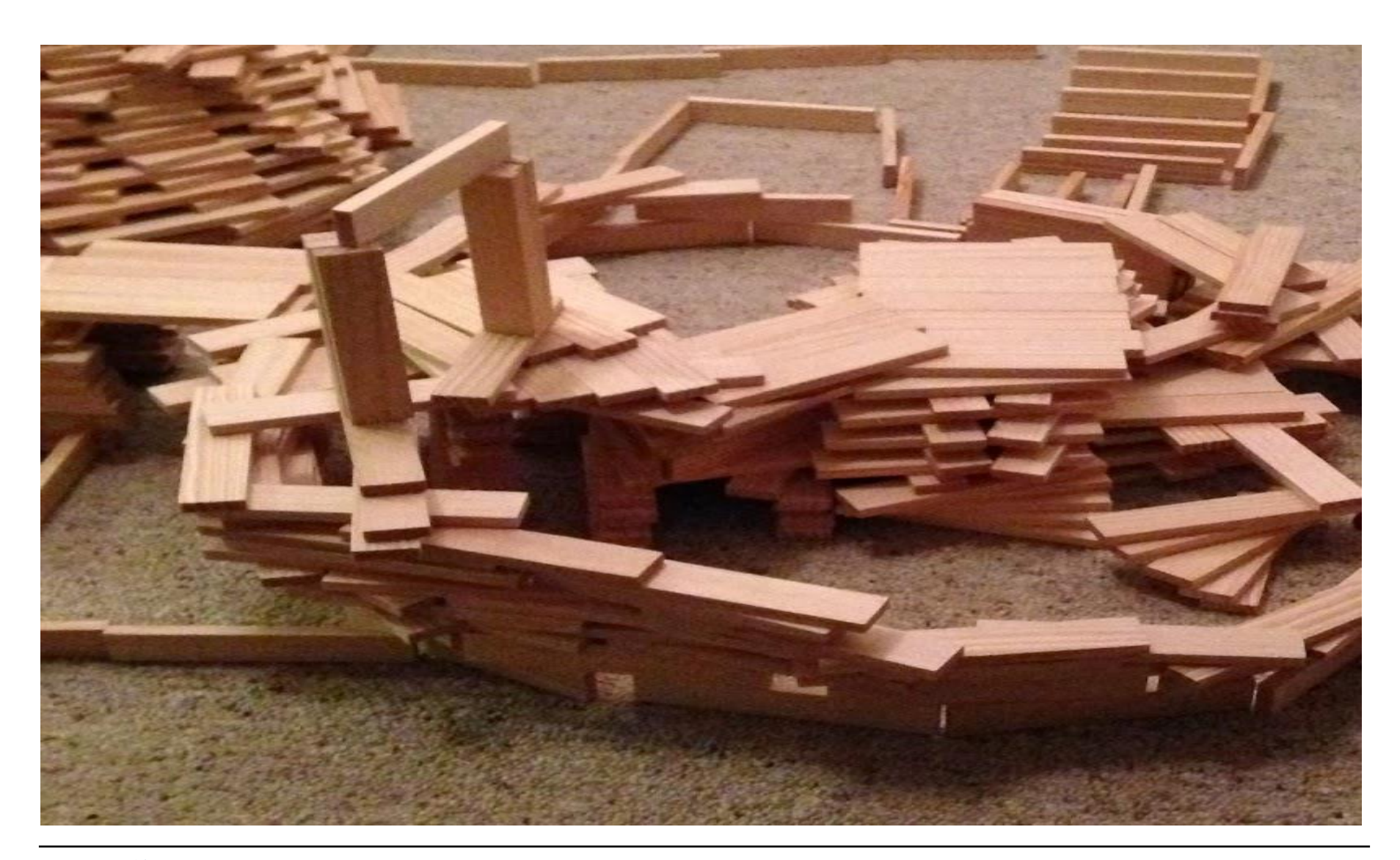

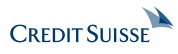

6

## **Use Cases (1)**

- **Staging / Environment Dependent Configuration**
	- Available to one or to all apps, simple to define and manage
	- Deployment Profiles (production, test, staging etc.)
- **Single application, but multiple deployments**
	- Don't want to rip open application for each deployment to add custom resources
	- Enable Product / Component Customization for COTS solutions
- **Manage your Configuration**
	- Don't require manual non-standard deployment tool to override or mess up the build for configuration assembly
	- Configuration Servers (files, shares, Maven Repo, …)

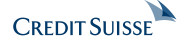

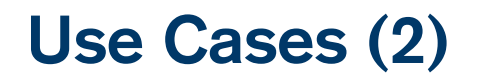

- **Scoped configuration**
	- Manage Visibility and Accessibility of Configuration e.g. global/ear/app/tenant scope
	- Encrypt/protect entries
- **Flexible Configuration Access from any context** 
	- Service Location Based Singleton access (Java API), also needed for legacy integration
	- Injection, e.g. with CDI, @Inject

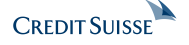

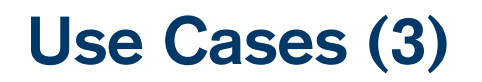

- **Dynamic SaaS Tenant configuration / Multi Tenancy**
	- Adding/Removing/Updating Tenants w/o restart
	- SaaS application uses an API to look up a given tenant configuration
- **Cloud**
	- Wire a deployed application to multiple decoupled cloud services and vice versa
	- Life Update changes, e.g. due to dynamic provisioning and elasticity
	- Support Automatic Provisioning

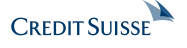

## **Use Cases (4)**

#### • **Support Single Layered Configuration**

- Standalone applications
- Tests
- Bootstrapping of Containers
- **Support Multi Layered Configuration**
	- Java EE
	- Multi-Tenancy, SaaS
	- OSGI
	- JigSaw
	- …

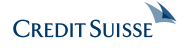

#### **Use Cases (5)** Advanced Use Cases

- **Versioned configuration**
	- Dependency on a specific configuration version
- **Clustering support**
	- Node and cluster-based domain configurations
- **Security Constraints**
- **Configuration Templates**
- **Tool Support**
- **Remote Updates**

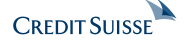

## **Existing Approaches**

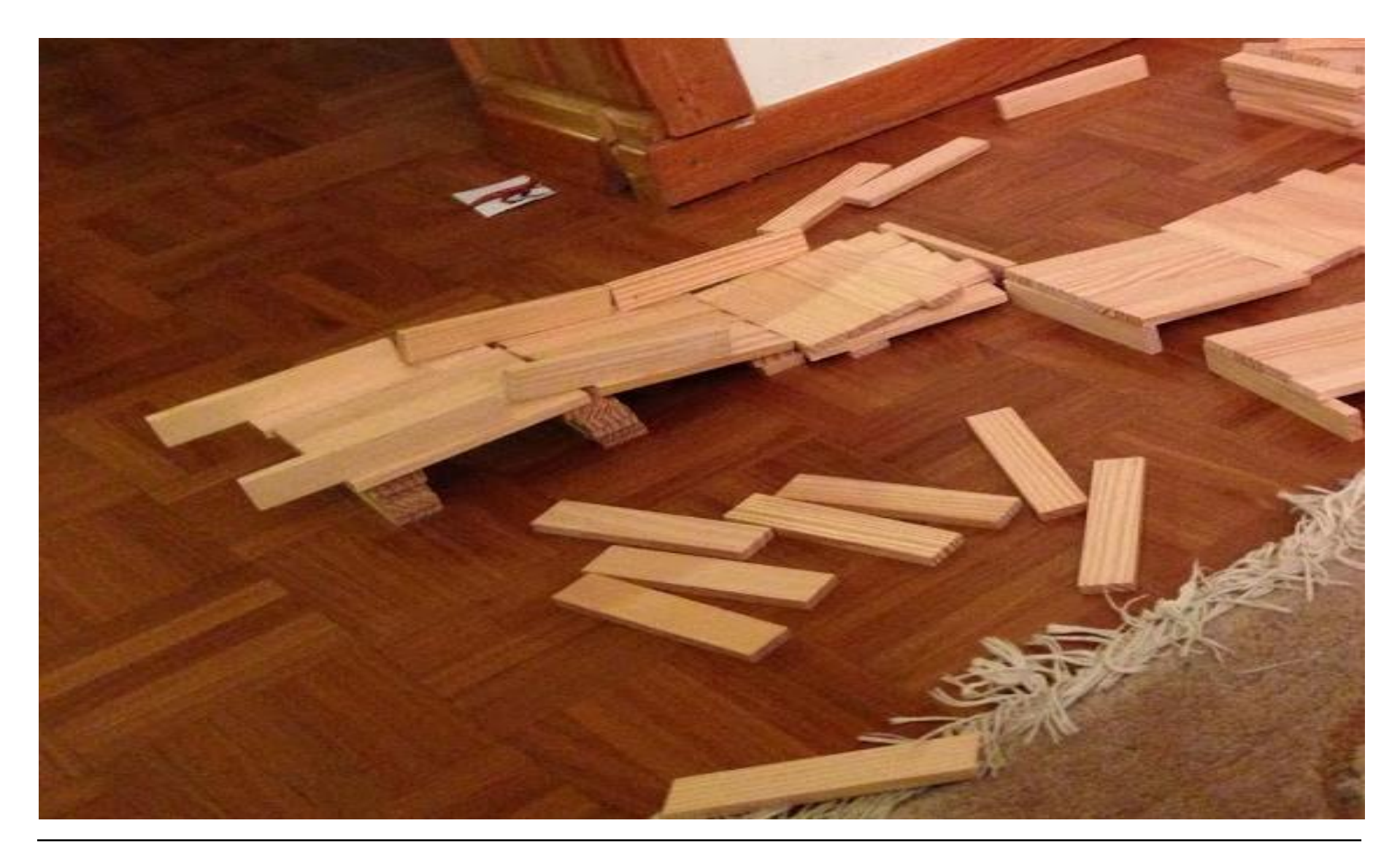

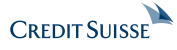

## **Existing Approaches**

Overview (likely uncomplete)

- **Java EE**
- **Spring**
	- XML and annotations to configure Spring beans and overall behavior (PropertyResolver)
- **Apache Deltaspike**
	- Configure CDI beans, injecting configuration
- **Oracle Metadata Service (MDS)**
	- Extensive general purpose support for many different kinds of artifacts
- **Chef and Puppet**
	- Server-based Ruby scripting support for network management
- **Apache Commons Configuration**
- **JFig, Java Config Builder, Carbon**
- **java.util.Preferences/Properties, java.util.ResourceBundle**
- **In-House Solutions**

# **Existing Approaches (Java EE)**

JSR 339 JAX RS Runtime Delegate

Runtime Delegate = abstract factory class that provides various methods for the creation of objects that implement JAX-RS APIs :

- 1. A resource with the name of META-INF/services/javax.ws.rs.ext.RuntimeDelegat e
- 2. \${java.home}/lib/jaxrs.properties exists and contains an entry javax.ws.rs.ext.RuntimeDelegate
- 3. System property javax.ws.rs.ext.RuntimeDelegate

## **Existing Approaches (Java EE)** JSR 352 Batch

META-INF/batch.xml META-INF/batch-jobs/…

Support for substitutions within config files (though not explicit EL support), mostly for inter-operability within a deployment, but also supporting system properties.

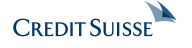

## **Existing Approaches (Java EE)** JSR 338 JPA 2.1

META-INF/persistence.xml

JPA provides a metamodel javax.persistence. metamodel.MetaModel), but this is read-only.

#### A customized

javax.persistence.spi.PersistenceProvider, PersistenceProviderResolver can be registered using java.util.ServiceLoader.

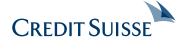

## **Existing Approaches (Java EE)** JSR 342 Java EE 7

META-INF/application.xml META-INF/MANIFEST.MF (Main-Class attribute) META-INF/application-client.xml

Several configuration options, but no EL support, no dynamics (except alt-dd concept).

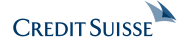

**Existing Approaches on EE** JSR 345: EJB 3.2 Core

META-INF/ejb-jar.xml

Use configurable Resource Connection Factories:

```
<resource-ref>
   <description>…</description>
   <res-ref-name>jms/qConnFactory</res-ref-name>
   <res-type>javax.jms.QueueConnectionFactory</res-type>
   <res-auth>Container</res-auth>
   <res-sharing-scope>Unshareable</res-sharing-scope>
</resource-ref>
```
## **Existing Approaches on EE** JSR 346: CDI 1.2

META-INF/beans.xml

META-INF/services/javax.enterprise.inject.spi.Extension

CDI Extensions

- Allow to change the CDI Model during deployment
	- Add/remove beans
	- Add/remove interceptors
	- Add/remove decorators
	- Customize Injections, Events

• …

## **Existing Approaches on EE**

JSR 349: Bean Validation 1.1; JSR 344: JSF 2.2

#### **Bean Validation**

META-INF/validation.xml META-INF/services/javax.enterprise.inject.spi.Extension

ConstraintValidatorFactory, MessageInterpolator, ParameterNameProvider or TraversableResolver can be configured.

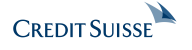

## **Existing Approaches on EE** JSF

- javax.faces.application.ApplicationConfigurationPopul ator
- **-> This class defines a java.util.ServiceLoader service which enables programmatic configuration of the JSF runtime (XML Document) using the existing Application Configuration Resources schema.**

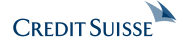

## **Existing Approaches on EE**

**Overview** 

- **Deployment Descriptors**
	- Standardized: web.xml, persistence.xml, ejb-jar.xml, beans.xml
	- Vendor-specific: mostly administrative resources
- $\langle \text{alt}-\text{dd}\rangle$  feature (see http://tomee.apache.org/alternate-descriptors.html)
- **JSF Stages** (Development,Production,SystemTest,UnitTest)
- **JNDI Tree**
- **->** configuration must be known at build time!
- **->** No support for dynamic placeholders, e.g. using EL expressions
- **->** Despite CDI, JSF and Bean Validation not much support for deployment time configuration.

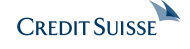

## **Existing Approaches (Java SE)**

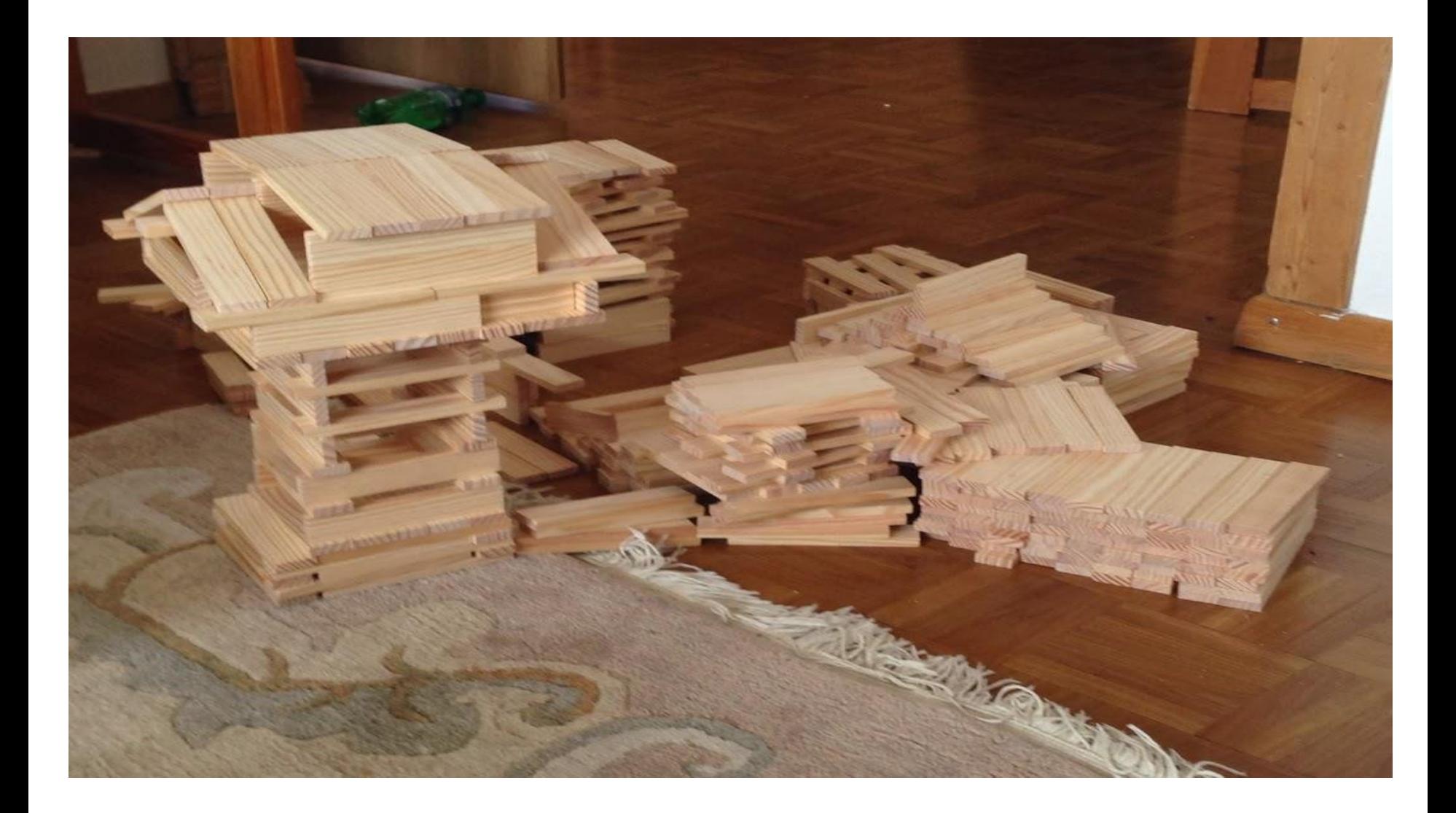

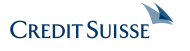

#### **Existing Approaches Java SE (1)** Spring PropertyResolver *application.properties*  appl.name=My Web Application appl.home=/Users/webapp/applicat ion/ db.driver=org.hsqldb.jdbcDriver db.name=v8max.db db.url=jdbc:hsqldb:file://\${appl .home}/ database/\${db.name} db.user=SA db.pass= <br />
kbean id="applicationProperties" class="org.springframework.beans.factory.config. **PropertyPlaceholderConfigurer**"> <property name="location" value="**classpath:application.properties**"/> </bean>  $k$ bean id="dataSource" class="org.apache.commons.dbcp.BasicDataSource"> <property name="driverClassName" value="**\${db.driver}**"/> <property name="url" value="**\${db.url}**"/> <property name="username" value="**\${db.user}**"/> <property name="password" value="**\${db.pass}**"/> </bean> … and you can write your own PropertySource/ PropertyPlaceHolder !

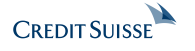

## **Existing Approaches Java SE (2)**

Apache Deltaspike Configuration

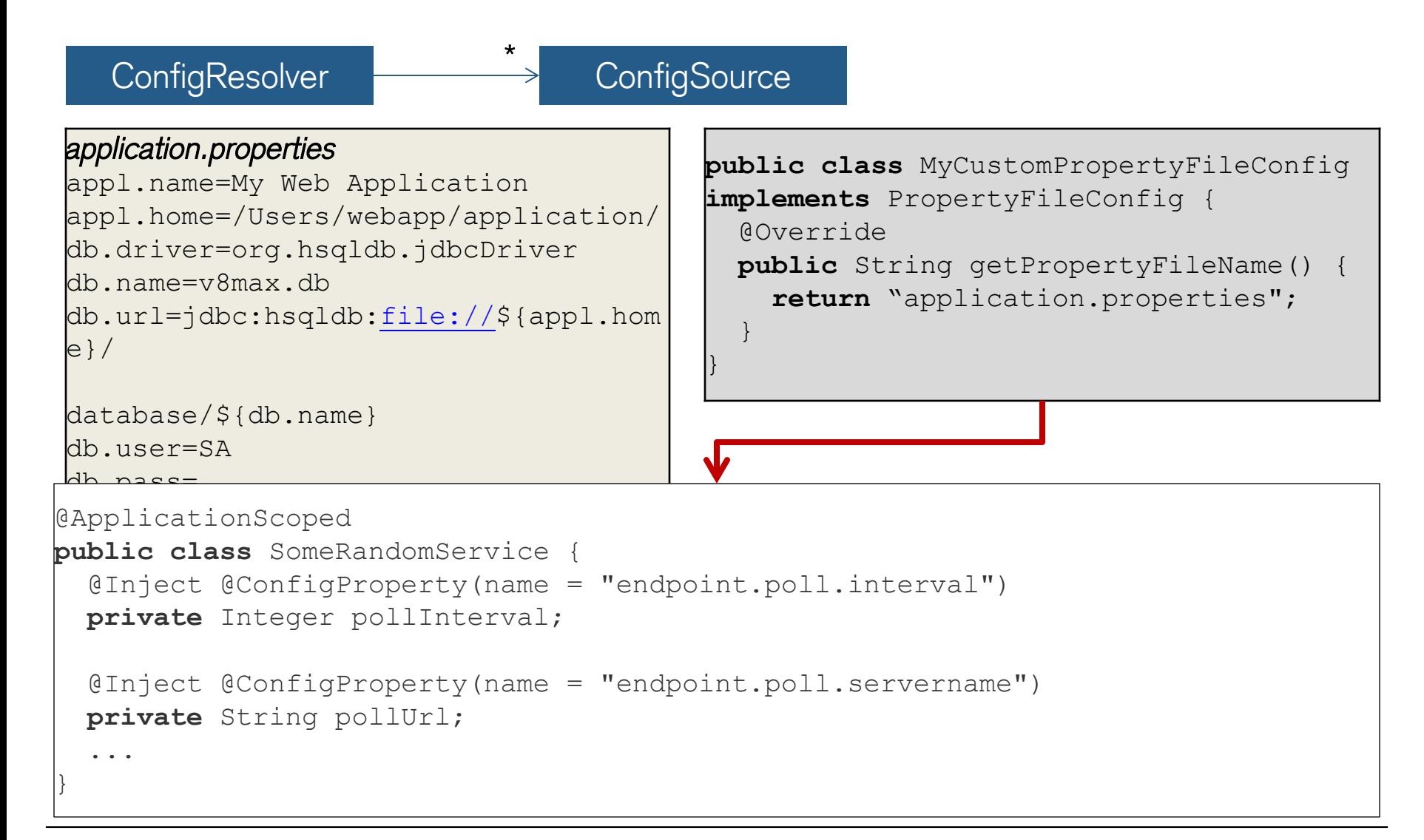

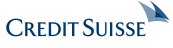

## **Existing Approaches Java SE (3)**

Apache Commons Configuration

```
application.properties 
appl.name=My Web Application 
appl.home=/Users/webapp/applica
tion/ 
db.driver=org.hsqldb.jdbcDriver
db.name=v8max.db 
db.url=jdbc:hsqldb:file://${app
l.home}/

database/${db.name}
db.user=SA 
db.pass=
 Configuration config = new PropertiesConfiguration("application.properties");
 String dbUrl = config.getString("db.url"));
 …
```
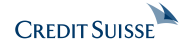

## **Existing Approaches Java SE (4)** ConfigBuilder (1)

```
@PropertiesFiles("config") // "config.properties", "config.<hostname>.properties", etc. 
@PropertyLocations(directories = {"/home/user"}, contextClassLoader = true)
@PropertySuffixes(extraSuffixes = {"tngtech","myname"}, hostNames = true)
public class MyBean{
```

```
 public static class StringToPidFixTransformer
 implements TypeTransformer<String,PidFix> { 
   @Override public PidFix transform(String input) { ... }
 }
```
 @DefaultValue**(**"false"**)** *// values are automatically be converted to primitive types* @CommandLineValue**(**shortOpt**=**"t"**,** longOpt**=**"test"**,** hasArg**=false)** *// flag arg.*  **private boolean** runInTestMode**;**

```
 @DefaultValue("3")
 @CommandLineValue(shortOpt="rl", longOpt="runLevel", hasArg=true)
 private int runLevel;
```

```
 @EnvironmentVariableValue("PATH")
 @PropertyValue("path") // maps to the key "path" in the properties file
 private String path;
```
## **Existing Approaches Java SE (4)** ConfigBuilder (2)

 @SystemPropertyValue**(**"user.name"**)** *// maps to field "user.name" in sys props* @NotEmpty**(**"username.notEmpty"**)** *// JSR-303 validation* **private** String userName**;**

 @TypeTransformers**(**StringToPidFixTransformer**.class)** @CommandLineValue**(**shortOpt**=**"pc"**,** longOpt**=**"pidFixCollection"**,** hasArg**=true) private** Collection**<**PidFix**>** pidFixCollection**;**

 @TypeTransformers**(**StringToPidFixTransformer**.**class**)** @CommandLineValue**(**shortOpt**=**"p"**,** longOpt**=**"pidFix"**,** hasArg**=true) private** PidFix pidFix**;**

```
 @Validation
 private void validate() { ... }
```
 **...**

# **Existing Approaches Java SE (5)**

# JFig

**CREDIT SUISSE** 

```
application.xml 
<configuration>
   <section name="app1">
     <entry key="name" value="My Web Application"/>
 …
   </section>
   <section name="db">
     <entry key="driver" value="org.hsqldb.jdbcDriver" /> 
     <entry key="name" value="v8max.db" />
     <entry key="url" 
value="db.url=jdbc:hsqldb:file://${appl.home}/
                        database/${db.name}" />
     <entry key="user" value="SA" />
    \langleentry key="pass" />
   </section>
  </configuration>
```
java –Dconfig.filename=application.xml <yourClassName> JFig.initialize(); String dbDriver = JFig.getInstance().getValue(*"db", "driver"*); String dnBame = JFig.getInstance().getValue(*"db", "name"*); …

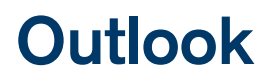

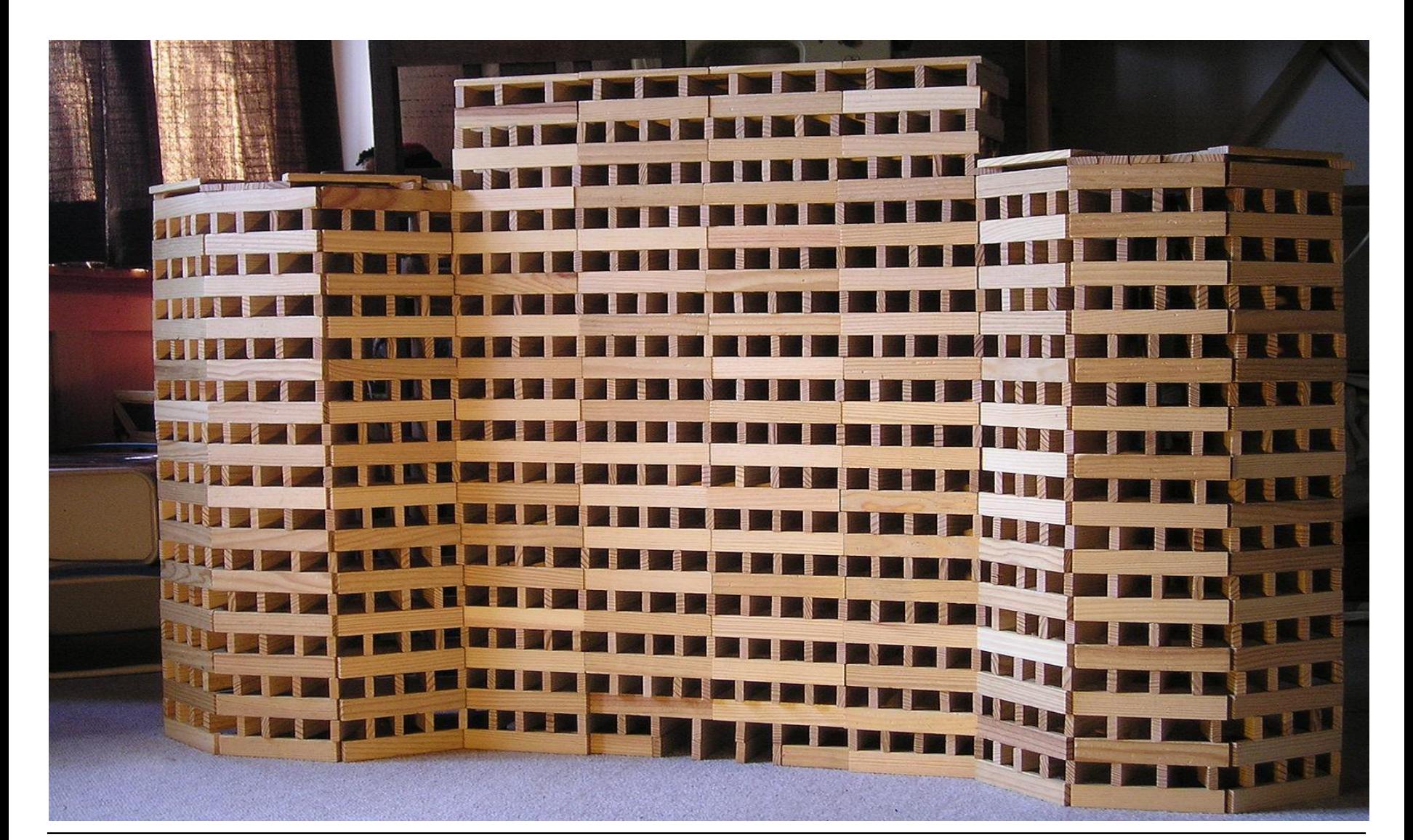

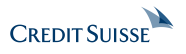

# **Common Aspects of Existing Approaches (1)**

Java SE

- **Key/value based**
	- Basically all relevant solutions are based on simple key/value pairs (most of the based on Strings only)
- **Environment dependent (contextual)**
	- The Environment can be hierarchical, the stage is part of the env.
- **Composite**
	- Configuration can be composed from smaller composites
- **Multi-sourced**
	- Configuration can be provided by files, classpath resources, JNDI, systen/env properties, JNDI, preferences, databases, …
- **Multi-formatted**
	- Properties, xml-properties, json and dialects, other formats
- -> Flexible and proven approaches
- -> But no common API!

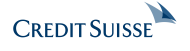

## **Common Aspects of Existing Approaches (2)** Java EE

- Mostly Xml based
- Multiple locations
- Mainly build time configuration only
- Only few SPIs enable deploy time configuration
- Administrative Resources are vendor specific
- No standard for EE application configuration
- -> OK so far, but Cloud usage require more flexibility (deploy time configuration).
- -> Some aspects can be added from outside during appliance assembly

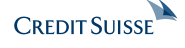

## **Review & Proposal**

How to go forward?

- Configuration is a classical Cross Cutting Concern
- Problem Domain of Configuration is well known
- Different Solutions already exist since long time
- Nevertheless almost no standard exists in Java!
- Java EE lacks of flexibility for several scenarios

#### **-> Proposal: Standardize Configuration Acess in ME/SE**

- + ME/SE targets all Java code
- + EE can benefit as well, where useful

#### **-> … and, well, make EE more flexible**

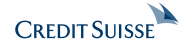

## **Configuration API for the Java Platform** Proposal for Java ME/SE

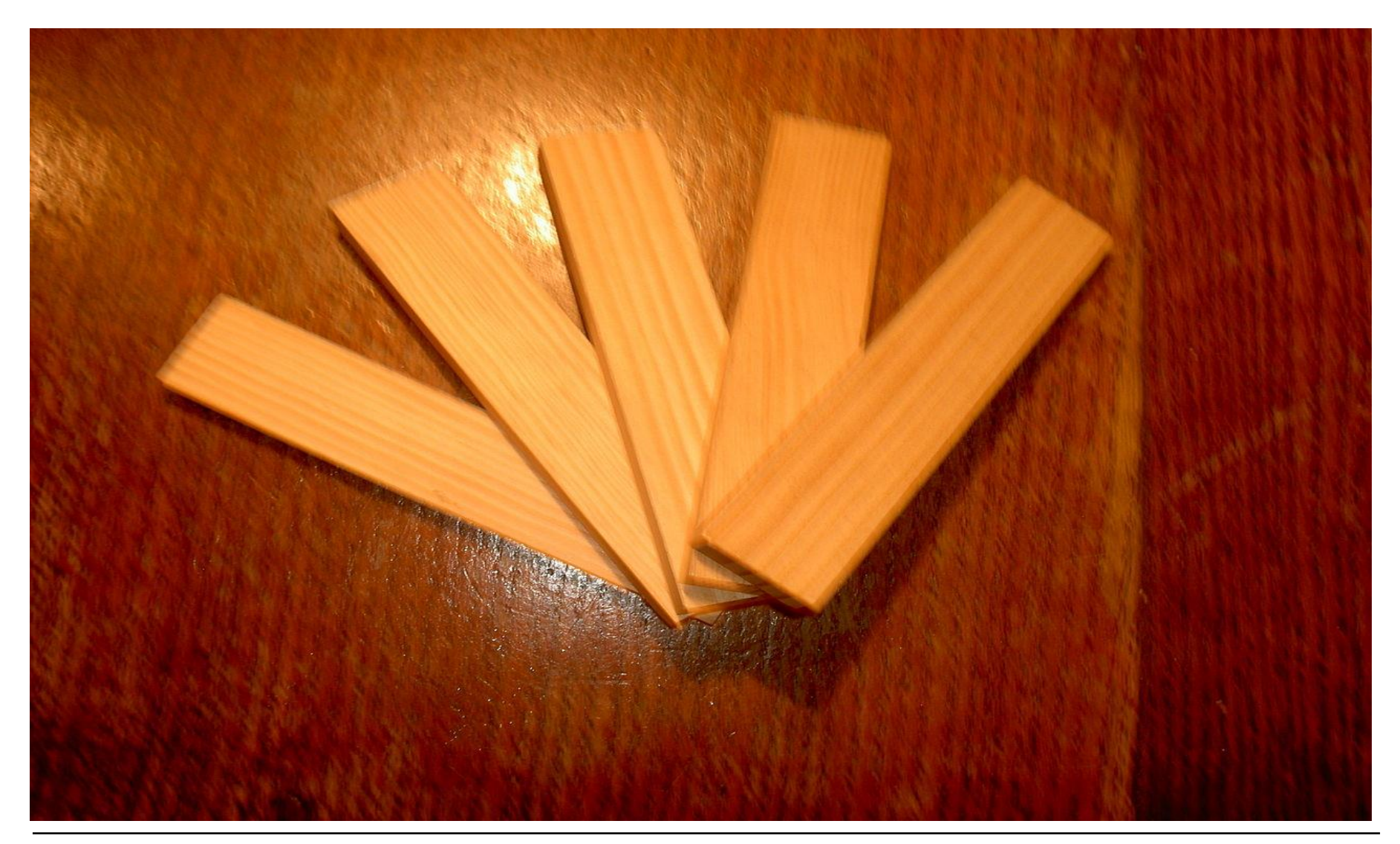

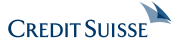

## **Configuration for the Java Platform** SE JSR Proposal

- **JSR based on SE 8, API also compatible with ME 8**
- **RI & TCK based on SE 8**
- **Defining a uniform model for Configuration Access**
	- **String key/value based PropertyProvider**
	- Higher level API with functional extension points
	- Can be implemented by several configuration solutions
	- To be discussed (may be not in scope for first release):
		- Layering, Composites and Remote Configuration
		- Configuration changes, react/listen for Changes
		- SPIs for multiple formats, type adapters
- **Optionally also define integration semantics in CDI?**

## **A Possible Configuration SE API (3)**

**PropertyProvider** 

```
public interface PropertyProvider {
  int size();
  default boolean isEmpty(){…}
   default boolean containsKey(String key){…}
  default Set<String> keySet(){…}
   default String get(String key);
   String getOrDefault(String key, String defValue){…}
  MetaInfo getMetaInfo();
   Map<String, String> toMap();
   default boolean isMutable(){ return false; }
   default MutablePropertyProvider toMutableProvider(){…}
   default void load(){}
```

```
PropertyProvider prov1 = 
   PropertyProviders
     .of("classpath*:META-INF/config-*.xml");
PropertyProvider prov1 = 
   PropertyProviders.ofSystemPropertiesProvider();
PropertyProvider prov = PropertyProviders.ofUnion(
   AggregatioPolicy.OVERRIDE, prov1, prov2
)
```
## **A Possible Configuration SE API (4)**

**Configuration** 

…

**public interface** Configuration **extends** PropertyProvider{

```
 default Boolean getBoolean(String key){… }
 default Boolean getBooleanOrDefault(String key, 
                                      Boolean defaultValue){…}
 default Integer getInteger (String key){… }
 default Integer getIntegerOrDefault(String key, 
                                         Integer defaultValue){…}
```
**default**  $\langle T \rangle$  T getAdapted(String key, PropertyAdapter $\langle T \rangle$  adapter) {...} **default** <T> T getAdaptedOrDefault(String key,

PropertyAdapter<T> adapter,

T defaultValue){…}

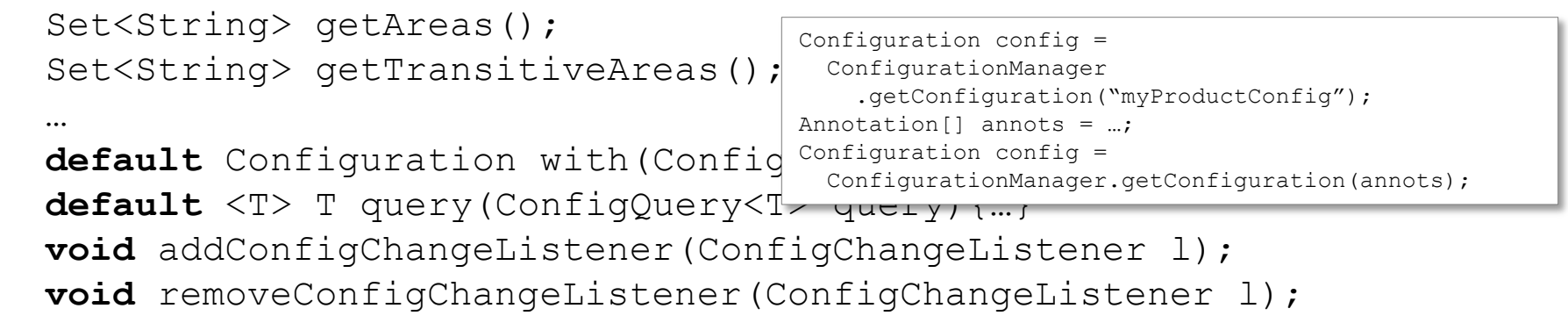

**A Possible Configuration SE API (2)**

Modelling the Environment

**public interface** Environment **extends** PropertyProvider{

Environment getParentEnvironment();

Environmemt env = EnvironmentManager .getEnvironment(); Environmemt rootEnv = EnvironmentManager .getRootEnvironment();

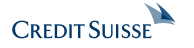

## **A Possible Configuration SE API (5)**

Example: Configuration Population

@ConfiguredBean("com.mycomp.mysolution.tenantAdress") **public final class** MyTenant{

```
 @Configured(updatedPolicy=UpdatePolicy.NEVER)
private String name;
```

```
@Configured
 private long customerId;
```

```
@Configured({"privateAddress"
, 
"businessAdress"})
 private String address;
```

```
@ConfigChangeListener
private void configChanged(ConfigChangeEvent evt){…}
```

```
MyTenant t = new MyTenant();
ConfigurationManager.configure(t);
```
## **An advanced Example**

```
What can we do so far?
```

```
Map<String,String> cfgMap = new HashMap<>();
cfgMap.put("a", "Adrian"); // overrides Anatole
Configuration config = ConfigurationBuilder.of("myTestConfig") 
   .addResources("classpath*:test.properties")
  .addPropertyProviders(
      AggregationPolicy.OVERRIDE, 
      PropertyProviders.fromPaths("classpath:cfg/test.xml"),
      PropertyProviders.fromArgs(new String[]{"-arg1", "--fullarg", 
                                             "fullValue", "-myflag"}),
      PropertyProviders.from(cfgMap)).build();
```

```
System.out.println(config);
System.out.println(config.getAreas(s -> s.startsWith("another")));
```

```
PropertyProvider filtered = PropertyProviders.filterSet(
    (f) -> {return f.equals("a") || f.equals("b") || f.equals("c");},
    config);
```
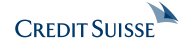

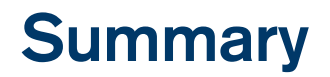

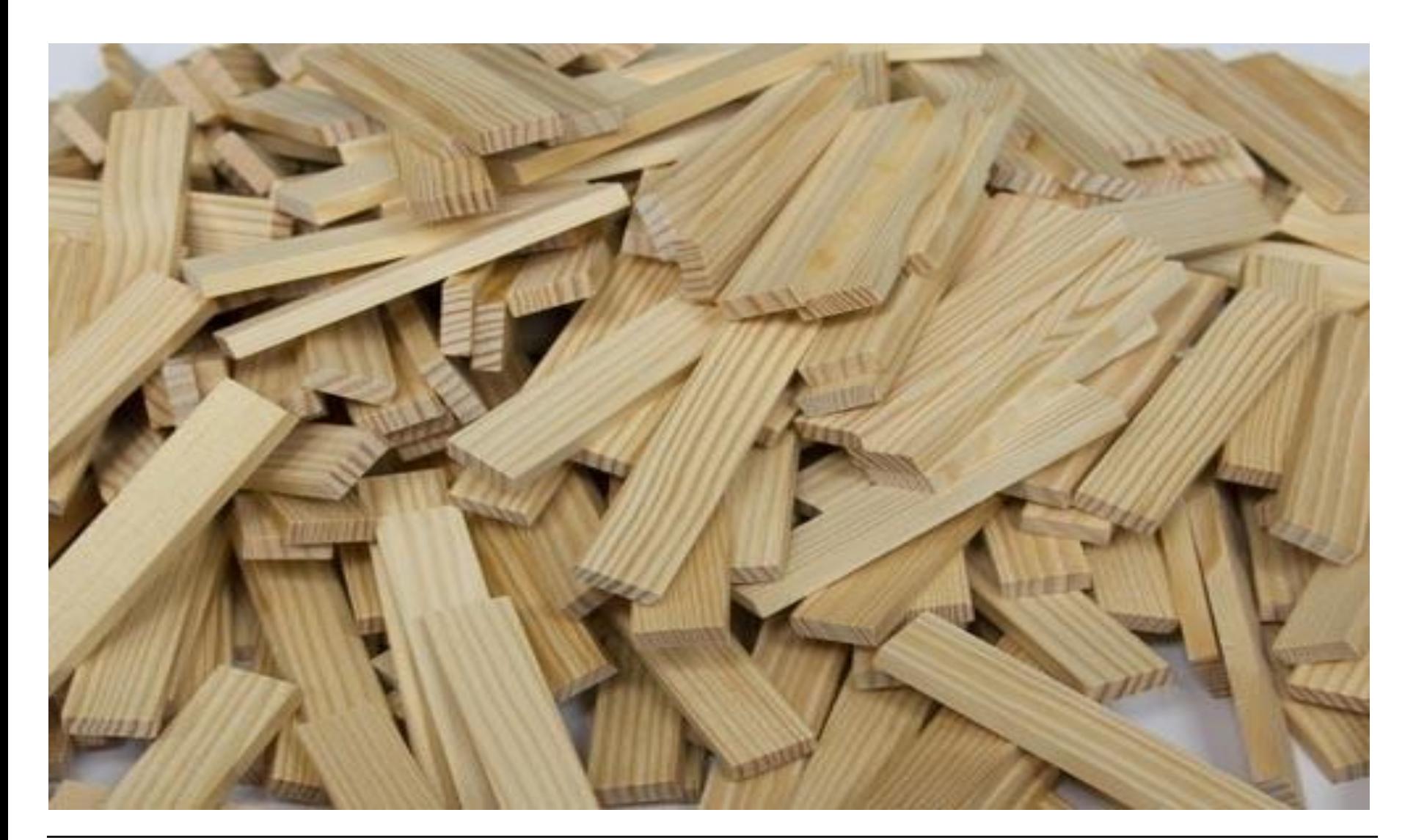

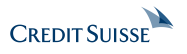

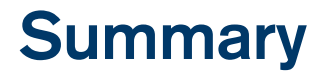

- **Make configuration a first class citizen in Java**
- **Benefits are spread across the whole platform**
- **Start modestly but design for the future**

• **But is the vision reasonable…?**

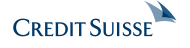

## **The Current State**

What happened so far?

- **Java EE Configuration**
	- Would mainly enable Java EE to be configurable
	- I would suggest only deploy/startup time configuration
	- Currently **on hold** (deferred)
- **Configuration for the Java Platform (next slide)**
	- Would define the generic mechanism how configuration is modelled
	- Discussed as SE JSR, we need more support

#### **-> Discuss today at 16:00 at Sutter room in the Hilton Hotel !**

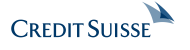

## **Links**

- Java.net Project:<http://java.net/projects/javamconfig>
- GitHub Project (early stage): <https://github.com/java-config>
- Twitter: @javaconfig
- Presentation of Mike Keith on JavaOne 2013: [https://oracleus.activeevents.com/2013/connect/sessionDetail.ww?SESSIO](https://oracleus.activeevents.com/2013/connect/sessionDetail.ww?SESSION_ID=7755) [N\\_ID=7755](https://oracleus.activeevents.com/2013/connect/sessionDetail.ww?SESSION_ID=7755)
- Apache Deltaspike: [http://deltaspike.apache.org](http://deltaspike.apache.org/)
- Java Config Builder:<https://github.com/TNG/config-builder>
- Apache Commons Configuration: <http://commons.apache.org/proper/commons-configuration/>
- Jfig:<http://jfig.sourceforge.net/>
- Carbon Configuration: <http://carbon.sourceforge.net/modules/core/docs/config/Usage.html>
- Comparison on Carbon and Others: [http://www.mail-archive.com/commons](http://www.mail-archive.com/commons-dev@jakarta.apache.org/msg37597.html)[dev@jakarta.apache.org/msg37597.html](http://www.mail-archive.com/commons-dev@jakarta.apache.org/msg37597.html)
- Spring Framework:<http://projects.spring.io/spring-framework/>

**Q & A**

# DEMO  $\mathbf{\alpha}$ 222

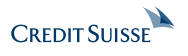

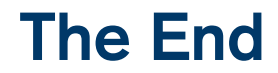

# Thank you!

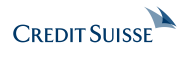

# Appendix

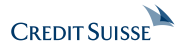

## **Layering and Composites (1)**

Overview

- **Systems are built on design layers, e.g.**
	- Boot Runtime
	- Container Infrastructure
	- Components
	- API Adapters
	- $\mathbb{R}^n$  .
- **Systems can be assembled using prebuilt modules or plugins**
- **Configuration typically comes with override mechanisms, hardcoding them makes configuration logic unmaintainable and untestable**

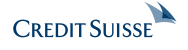

## **Layering and Composites (1)**

Possible Layers in a Complex Setup

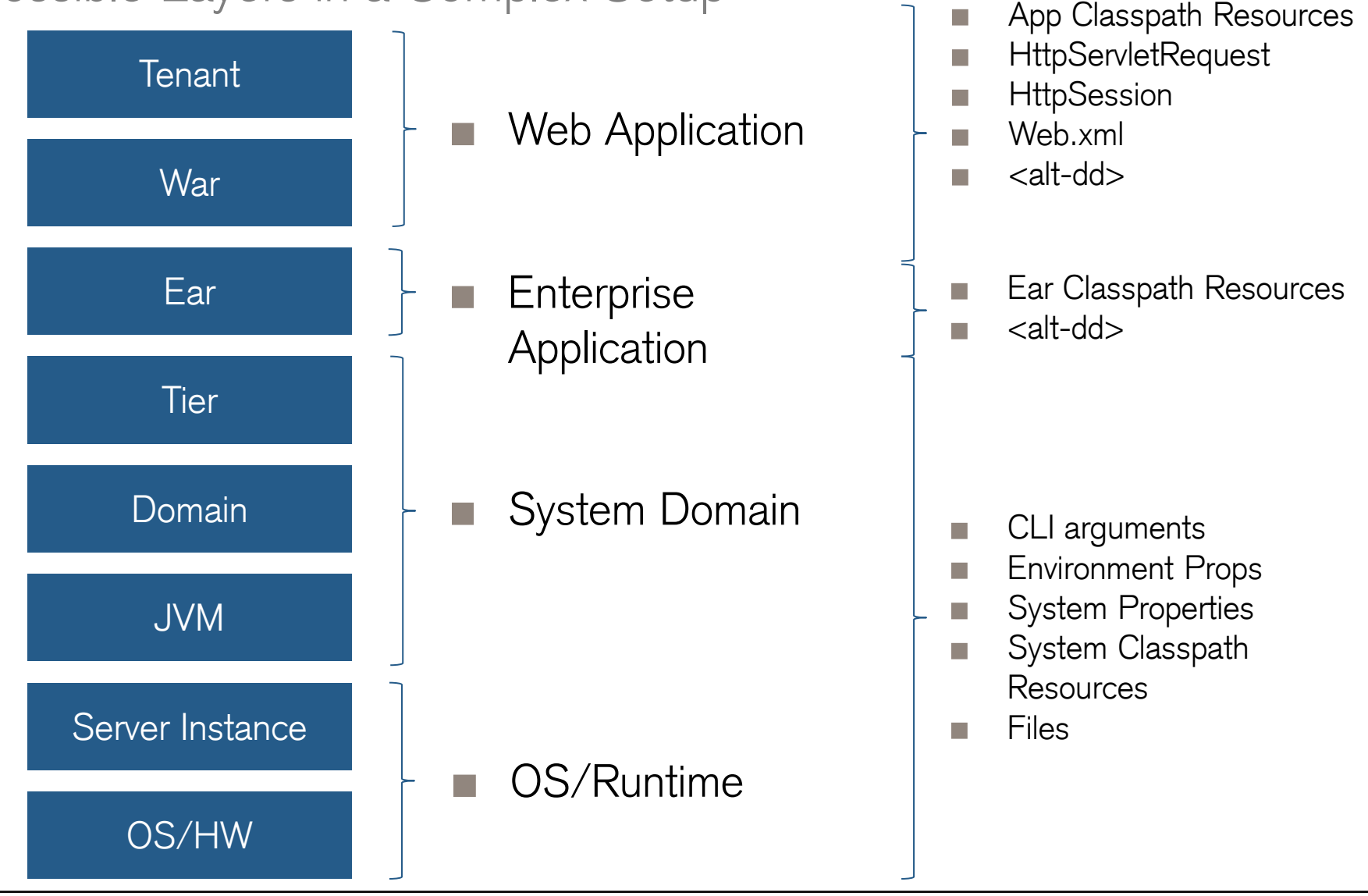

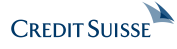

## **Layering and Composites (2)**

Mapping of Layers to Composites

META-INF/\*\*/\*.xml}

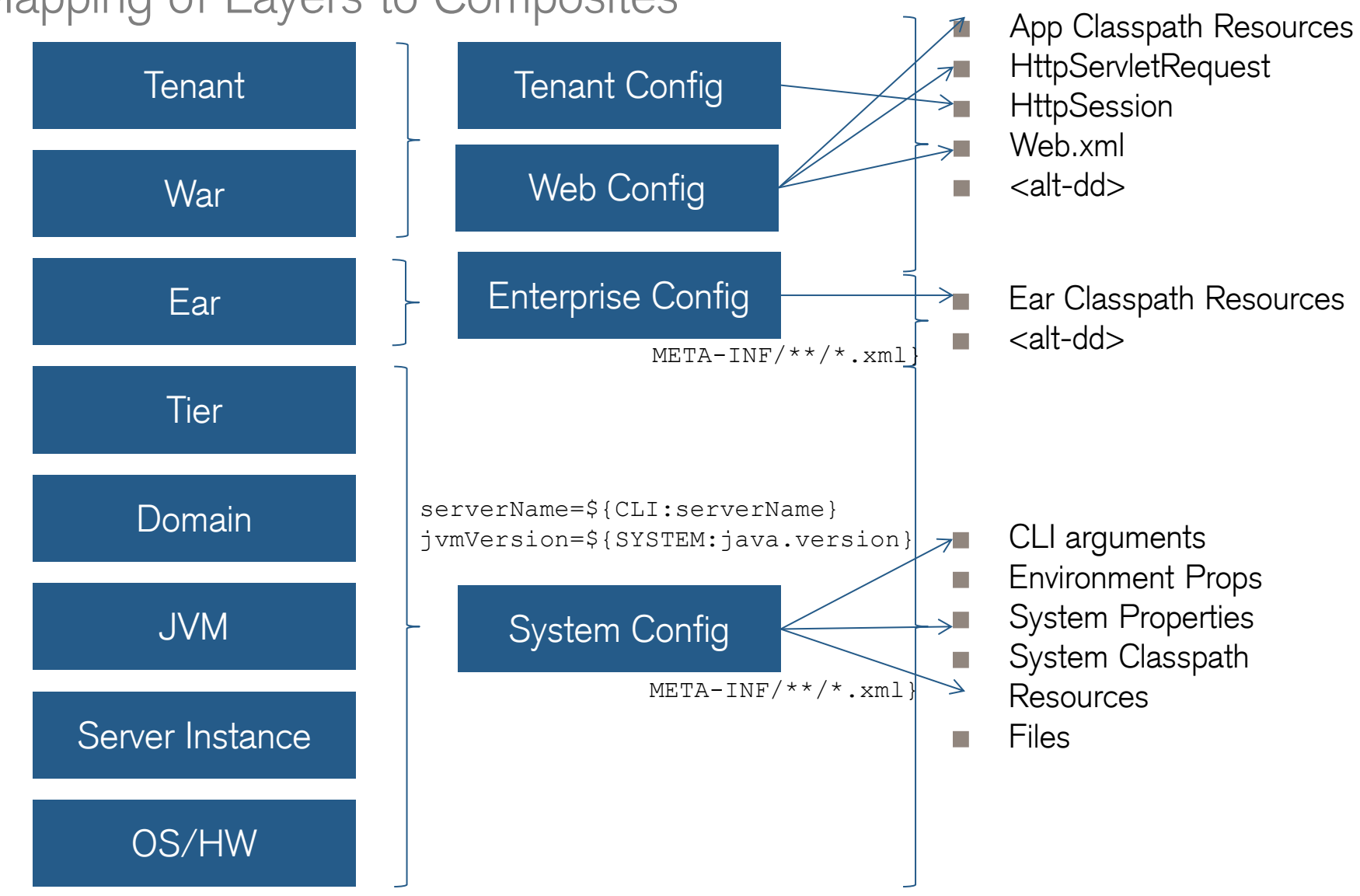

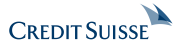

# **Dynamic Provisioning**

Is it possible with Java EE ?

#### **Initial Setup**

- Create Java Appserver Node
- Start the Server

## **Dynamic Deployment**

- Install the artifacts
- Deploy the artifacts
- Read deployment and app configuration (remote)
- Write status back to controller

#### **Reconfiguration**

- Restart the artifacts (deployment and app config will be reread), or
- Only update the app configuration **Undeployment**
- Undeploy the artifacts

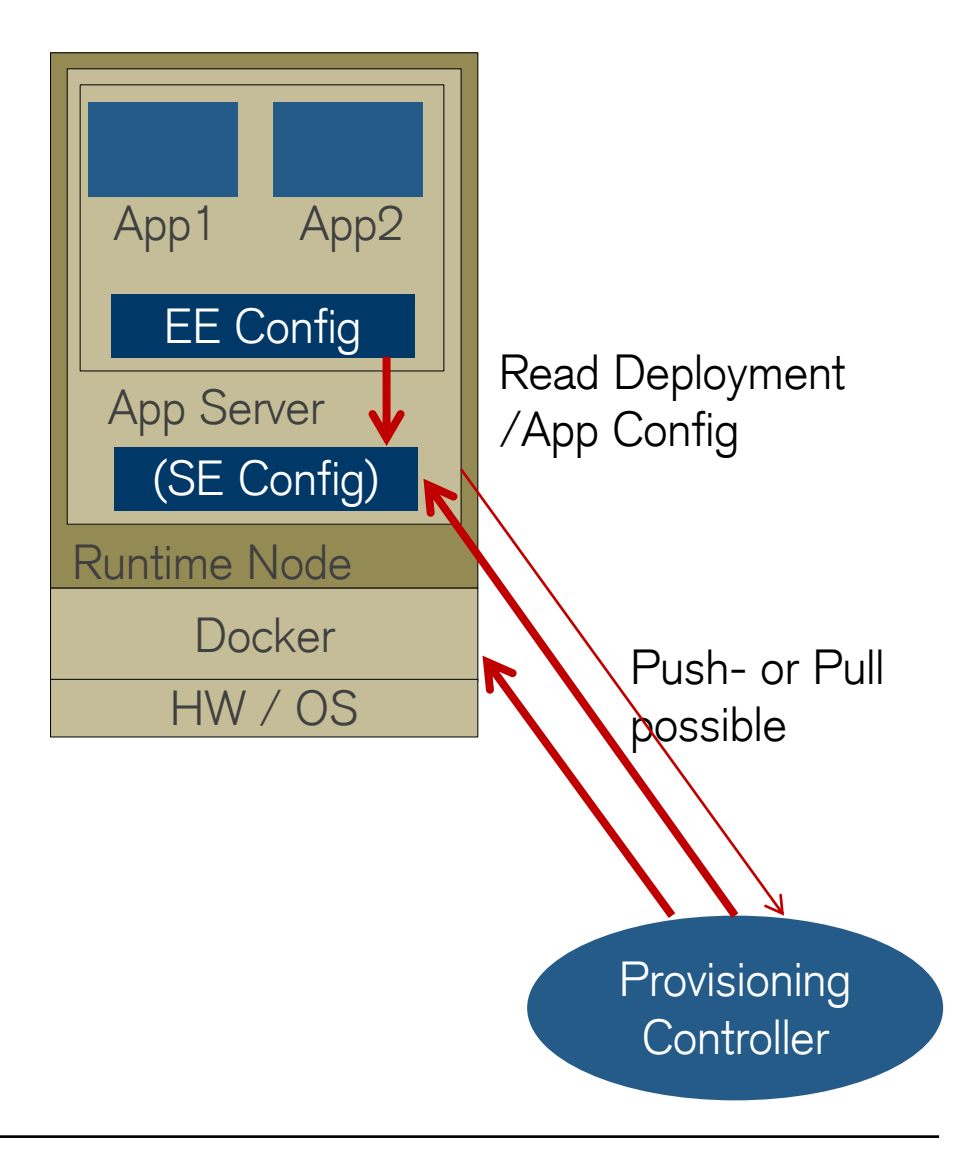

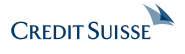

## **Combining SE and EE Configuration**

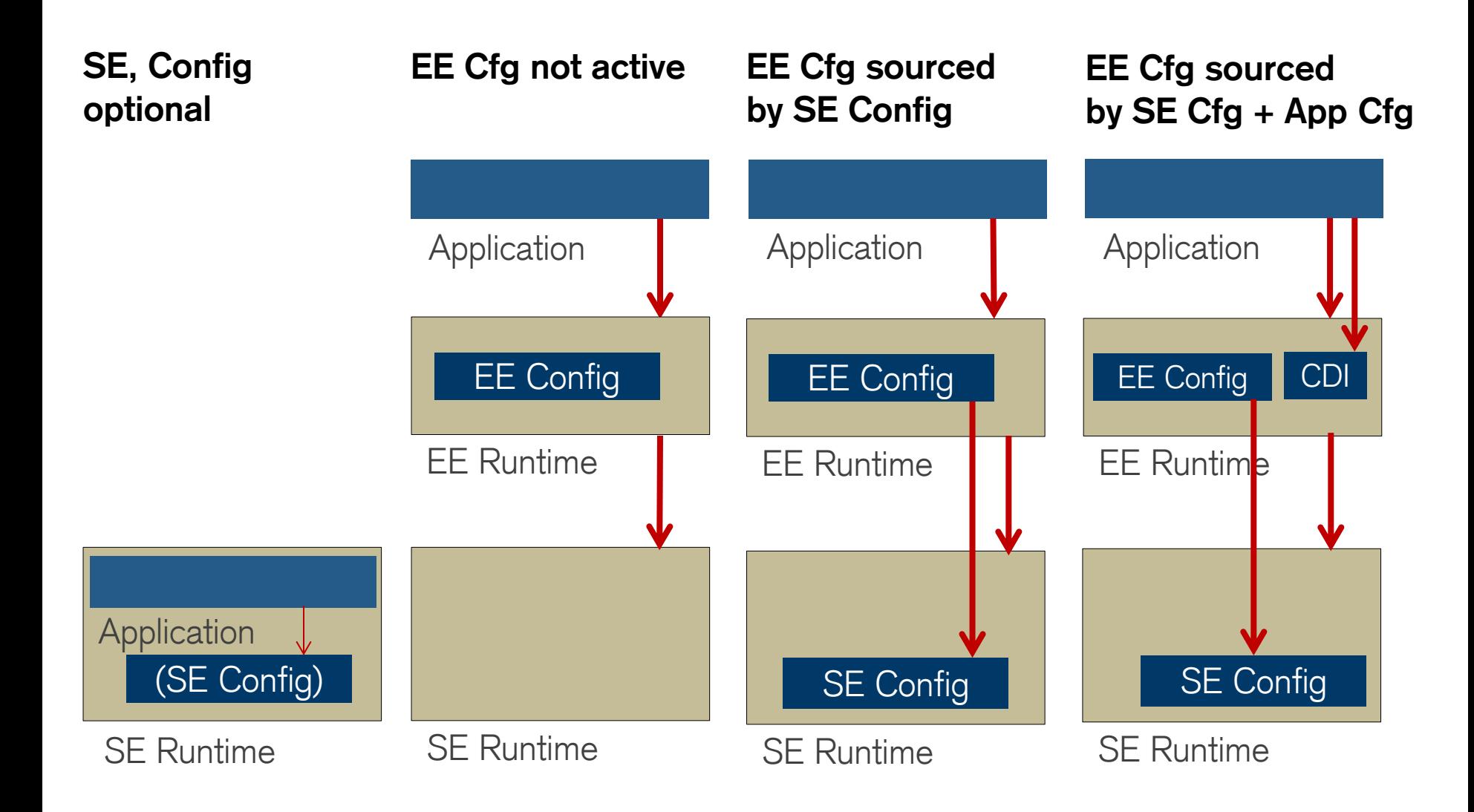

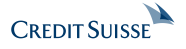